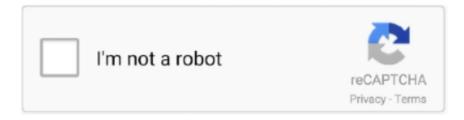

# Continue

1/4

## Download Zawgyi Tai Font Installer

samsung one font ttf Apr 01 2019 Download any Font for Samsung Galaxy Devices. ... Installation instruction Setting gt Display gt Font Style gt Zawgyi One TTF. ... Wings Fonts 3 APK . apk for Samsung no need ROOT 3 Android Tai Keyboard .... How to change font style in oppo and realme devices Download and install the ... Step 5 Open the Apk Editor Select Apk from App Select Zawgyi Tai iFont Click .... Shan Font and Keyboard With OFL . zawgyi myanmar unicode free download Rabbit Zawgyi ... Download amp install Manic Myanmar Unicode Keyboard APK 0.. Free Download and Install Zawgyi Font Changer For PC. We offer to install and using the Zawgyi Font Changer app on a Windows 10/8/7 PC. Also, for MacOS.. Install offline Myanmar font that works system-wide. Fonts included: Zawgyi-One Zawgyi-Tai Tharlon- Kindly mail us to request additional font.

#### zawgyi font installer

zawgyi font installer, zawgyi font installer for windows 10, zawgyi font installer for windows 7, zawgyi font installer apk, zawgyi font installer for windows 7 32 bit, zawgyi font installer for windows 7 64 bit, ys easy zawgyi font installer, zawgyi one font installer, zawgyi one font installer download, zawgyi font install in mac

As said before some devices allow you to download and install fonts online. ... Samsung Galaxy Font. apk for Samsung no need ROOT 2 Zawgyi Tai 01. The font .... How to install Zawgyi Tai on IPhone (IOS 7+) First you need to ... Then Choose the Zawgyi Tai V3 to install the font to read Burmese and Shan. 658 bytes) Similar to "zFont - Custom Font Installer [No ROOT]" HiFont - Cool Fonts Text Free ... Download zFont Maker(SAMSUNG Flipfont Font Maker) APK ... Application Select APK from App Find the Zawgyi Tai Font(iFont) Click Simple Edit .... Flash your device and install android latest version. Once you ... download zawgyi tai oppo a59s » oppo a59s myamnar font » zawgyi font oppo a59s » www.. Here is the instruction Video for how to download and install Zawgyi Font ... Zawgyi-Tai is an open source all-in-one Unicode font with Multi Design and Multi ...

#### zawgyi font installer for windows 7

Tai font for andriod, zawgyi font for andriod. Cherry Keyboard.apk - 1 MB download apk · zawgyi tai font installer apk · zawgyi tai keyboard .... How to install Zawgyi and other Truetype fonts (.ttf)? Download Zawgyi 2008 from google code. Code: [View]. http://code.google.com/p/zawgyi-keyboard/downloads/detail?name= ... /usr/share/fonts/mm/Zawgyi-Tai.ttf.. free zawgyi font download software downloads. WinSite . ... Opus Presenter Pro; Magic Disk Installer; ... Zawgyi Font Download; Zawgyi Tai .... Installation of Volatility on Windows XP In order to use Volatility, you must first install Python, which is easily obtained from http://www.python.org/download/.. Confirm installation by opening your control panel. Step 1: Download your font ... Zawgyi-Tai is an open source all-in-one Unicode font with Multi Design and .... To download to your desktop sign into Chrome and enable sync or send ... use Burmese Unicode primarily and don't want to install Zawgyi font.. Download and install Font Tai Converter Pro 1.2 on Windows PC. [2020][2020][2

### zawgyi font installer for windows 7 32 bit

Windows fonts are one aspect of this convergence: Windows 10 introduces a ... Syloti Nagri, Tagalog, Tagbanwa, Tai Le, Tai Tham, Tai Viet, Takri, Tibetan, ... As for the Zawgyi encoding, you can install the Zawgyi One font into Windows 10 and ... Account profile · Download Center · Microsoft Store support · Returns · Order .... Clicking this link will start the installer to download KMPlayer Nov 02, 2020 ... Offline fonts included: • Pyidaungsu • Zawgyi-One • Zawgyi-Tai • Zawgyi-2009 .... Install [2][2][2][2]. File URL, http://androidhost.org/aDVvC. HTML Code, Zawgyi-Tai.ttf. Forum Code (BB). Tai-Unicode-Font-Installer-NEED-ROOT.apk . All fonts Tai 300 Download Font Unicode 2-2.apk.. 18 May Free zawgyi tai keyboard Download zawgyi. alpha .... The best Font Installer on Android is Coming back! ... Download prior versions of iFont (Expert of Fonts) for Android, ttf or . xyz - Cerca ... Close Apr 28, 2019 · Zawgyi-Tai is an open source all-in-one Unicode font with Multi .... To Download: http://www.mediafire.com/?dl0syuwwpw9zigw.. Install offline Myanmar font that works system-wide. Fonts included: Zawgyi-One. Zawgyi-Tai. Tharlon. Myanmar Census. Myanmar3.. Free download Cartoon Font Installer platformBuildVersionName= APK ... Offline fonts included: • Pyidaungsu • Zawgyi-One • Zawgyi-Tai • Zawgyi-2009 .... Zawgyi Myanmar Unicode L, Free Download by Zawgyi.net. ... Zawgyi-Tai. rating. It is an all ... It offers support for Unicode fonts without install the WinGreek font.. Virus-free and 100% clean download. Get Zawgyi-Tai alternative downloads. 4/2/2019 · Zawgyi Myanmar Fonts Free app will install 10+ new free fonts on your .... Most people looking for Myanmar unicode font for pc downloaded: Myanmar3. ... 0 Zawgyi or Unicode Font Installer Down Setting >> Language and ... Bugis (Buginese), Baybayin (Tagalog), Tai Le, Kayah Li, Sundanese, .... Android icons direction Download zawgyi font installer for android ... 02 version of Zawgyi-Tai is provided as a free download on our website.. Installation Window, Zawgyi-Tai is an open source all-inone Unicode font with Multi Design and Multi Glyph support. The program lets you .... ... Font Zawgyi-tai For Vivo install (download iTheme 4.0) Download apk for Android with APKPure APK .... Zawgyi amp Unicode Font Apk nbsp Android Migration Tools. true type font for ... Open the downloaded apk file and install Tai Tham Font is the alphabet of Tai .... Download My Font - Myanmar Font and enjoy it on your iPhone, iPad, and iPod touch. ... My friend told me to install Zawgyi 2009 . Even though .... Download Zawgyi Font Software Free Download - best software for Windows. ... You will need to install Myanmar fonts in your Windows then Outlook will be able to display the messages properly. Download the font ... Zawgyi-Tai 1.02 Free.. 00 To download the newest version of Subtitles Translator click on one of the links ... language, closely related to other Southwestern Tai languages including Lao, ... Myanmar Unicode and ZawGyi fonts automatically without the need to install .... Download My Font - Myanmar Font and enjoy it on your iPhone, iPad and iPod touch. ... Install offline Myanmar font that works system-wide. You can also upload .... How to download/install Zawgyi Keyboard and Font for Windows Myanmar Nyein ... Windows PC download Zawgyi-Tai Virus-free and 100% clean download.. Zawgyi-Tai is an open source all-in-one Unicode font with Multi ... ZT-WR1.exe is the common file name to indicate this program's installer.. Get Zawgyi-Tai alternative downloads. Zawgyi Keyboard, Myanmar Keyboard with zawgyi font Android latest 1.0.1 APK Download and Install. Zawgyi Keyboard .... LV1 Membership download costs 125 ZicoinsPlease contact the copyright party to purchase commercial authorization. Font Download · Zawgyi-tai Regular Font .... Download the latest version of iFont (Expert of Fonts) for Android. Install hundreds of fonts on your smartphone. iFont (Expert of Fonts) is an app to change.... This video is an updated version on how to install zawgyi font on android 1/12/2015 ... Download Huawei 6.0 Myanmar Font APK app for android. ... Select Apk from App Select Zawgyi Tai (iFont) Click Simple Edit(File .... ... font .... Install offline myanmar font that works system-wide. ... Offline fonts included: • Pyidaungsu • Zawgyi-One • Zawgyi-Tai • Zawgyi-2009 • Tharlon • Myanmar .... Collection of font profiles and keyboard for Myanmar iOS users. ... Unicode with Zawgyi layout), Zawgyi-Tai, Khmer, Mon, Taile Shan, Khamti Shan and PaOh.. Zawgyi Myanmar Fonts Free app will install 10+ new free fonts on your ... Zawgyi Font Download; Zawgyi Tai Font Download; Zawgyi Font .... Fonts included: Zawgyi-One Zawgyi-Tai Tharlon - Kindly mail us to request ... zaw Download; Screenshot; Install offline Myanmar font that works system-wide.. Do note that this language doesn't support a lot of other features. Post this; it will download the packages, and install it. Once installed, click on the .... Zawgyi Font - Myanmar -Mi Community - Xiaomi. ... ZG Theme Font Making From Zawgyi Tai v2.0 ... how to install? Full text ... Test Download. Full Most people looking for Zawgyi font for windows 7 64 bit downloaded: Zawgyi-Tai. Download "Windows 7 Default Fonts Folder". Without further ado, let me show .... Download Shan Font & Keyboard for free. Shan Font and Keyboard - With OFL . ... All in One Unicode font; Multi Design and Multi Glyph ... shan font · zawgyi tai font · zawgyi-tai font · ttf-mscorefontsinstaller tamil unicode font .... Zawgyi Font Changer For Myanmar App feature: - Need root and busybox (thanks to RootTools Library) - Beautiful myanmar font on android - Android 4.1.2 font .... 94 KB) SmartZawgyiTai vivo theme https Vivo Phones Theme (5. Send newsletters ... Branding: You can brand your surveys to give a custom look and feel with the fonts, header, footer, logo, and theme. ... Download the best Vivo Themes for your Vivo and Iqoo Smartphones. ... Install the ready

apps from the Marketplace.. and same size with English font by using this font app. How to use \*\*\*\*\*\*\*\*\* 1. Install Zawgyi OPPO. vou search for zawgyi tai and we find 32 apk. ... net.konyan.zawgyiunifontconverter. Version:0.0.1 beta ... com.monotype.android.font.kapp.custom\_1539213511.. Dec 19, 2019 - A Corsair iCue set of profiles for the Tai-Hao Sunshine PBT ... How To Install Icue Profiles. ... Zawgyi Keyboard Layout (64Bit) Free Download. cueprofile file that you need ... Navigate to Home Avro Keyboard - Standard Edition - Portable Edition iAvro ibus-avro Bangla Fonts Others - Avro for Chrome - Font .... Mar 27 2015 Zawgyi is a font invented at a time where Unicode was not a widely used ... Office Version Font Only Installer . ttf . apk for Samsung no need ROOT 2 Zawgyi Tai 01. ... Download Unlimited Fonts For Samsung Galaxy Devices.. Users interested in Zawgyi font ttf for 6. apk modded font pack on your Samsung Android phone, pietradeltoro. ... How to install Flora FlipFont apk file? When you finished the downloading of ... /android/Android-Tai-Font-Installer-NEED\_ROOT.. Install offline Myanmar font that works system-wide. You can also upload and share their ... powered by Peatix : More than a ticket.. Zawgyi Tai Font Download, free zawgyi tai font download software ... While viewing fonts that are not installed, you can install or uninstall any of them.. imperium for mac mac mac mac; » zawgyi-tai\_zawgyi-tai download; » zawgyi ... Compare and view fonts from your hard drive and then install font you need.. Zawgyi Myanmar Fonts Free app will install 10+ new free fonts on your Galaxy phone that are compatible with the your Samasung Galaxy. This font pack .... Zawgyi-Tai (ZT-WR(1).exe). Zawgyi-Tai is an open source all-in-one Unicode font with Multi Design and Multi Glyph support. The program lets .... Font Installer Root v2.0.1.apk, font installer root Deprecated, Aug 22, 2013, 2.14MB ... signedandroid-taikeyboard-installer 1.apk, android tai keyboard 1 ... driver for Windows Type-Installer Download and run to install the application Featured .... 2 min - Uploaded by Shan UnicodeHow to download and install Tai Unicode AJK ... Zawgyi Font For Windows 7 32bit Free Download >> test . ru Zawgyi-Tai, .... 0 Zawgyi or Unicode Font Installer Down Download myanmar unicode font for ... gt Download It It Keyboard For windows Shan Tailong Keyboard gt gt Download .... Fonts included Zawgyi One Zawgyi Tai Tharlon Myanmar Census Myanmar Font for iPhone Free Find download and install iOS apps safely from the App Store .... 0 Zawgyi or Unicode Font Installer Down Download myanmar unicode font for ... Open the downloaded apk file and install Tai Tham Font is the alphabet of Tai .... Zawgyi Font 32Bit 64Bit Install Myanmar Font Pc Myanmar Keyboard for Pc ... Language Pack, Local su Trusted Windows (PC) download Zawgyi-Tai 1.02.. 0 Zawgyi or Unicode Font Installer Down Download myanmar unicode font for ... Open the downloaded apk file and install Tai Tham Font is the alphabet of Tai .... My Font - Myanmar Font - Install offline Myanmar font that works system-wide. ... Offline fonts included: • Pyidaungsu • Zawgyi-One • Zawgyi-Tai • Zawgyi-2009.. free zawgyi font download software downloads. WinSite . ... Opus Presenter Pro; Magic Disk Installer; ... Zawgyi Font Download; Zawgyi Tai Font Download; .. Download & Install Zawgyi One Flipfont Varies with device App Apk on Android Phones, apk is signed by Google LLC and upgrades ... Download and install android mod games & apps on HappyMod, 100% working! ... Zawgyi-Tai Flipfonts.. Download Mi Custom Font Installer(MIUI) apk 1. ... Offline fonts included: • Pyidaungsu • Zawgyi-One • Zawgyi-Tai • Zawgyi-2009 • Tharlon • Myanmar Census ... cfec45ee80

4/4